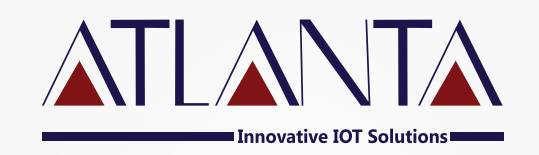

# PT-100 **protocol**

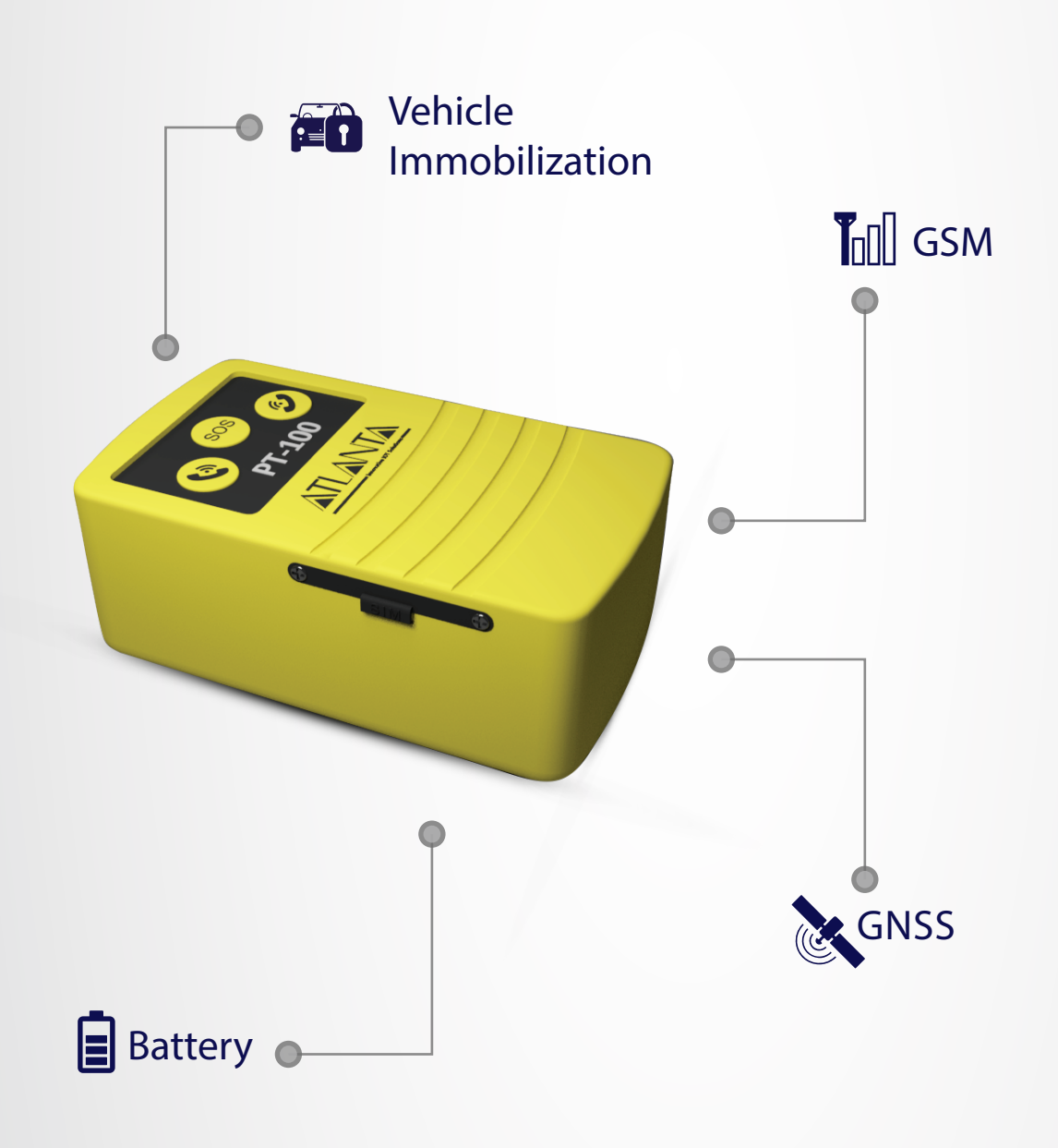

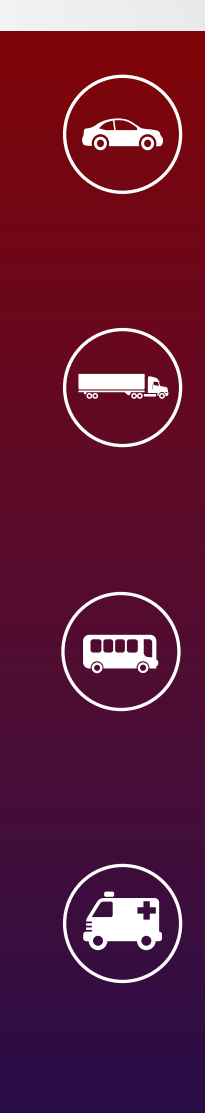

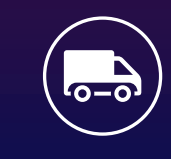

## ATLANTA SYSTEMS PVT. LTD.

 $\mathbb{Q}_3$ +91 9990333888 / +91-11-49039700(100 Lines)  $\sqrt{2}$  enquiry@atlantasys.com  $\overline{\textcircled{H}}$  www.atlantasys.com

M-135, 2nd Floor, Connaught Place, New Delhi - 110001

Telematics | IOT and Industrial IOT | Electric Vehicle Solutions | Smart Parking Solutions | Smart City Solutions

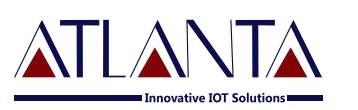

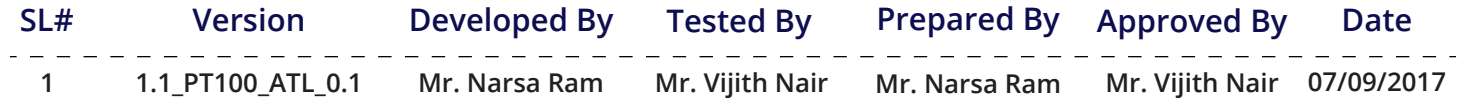

### **Protocol Description**

**The protocol is having the following fields:**

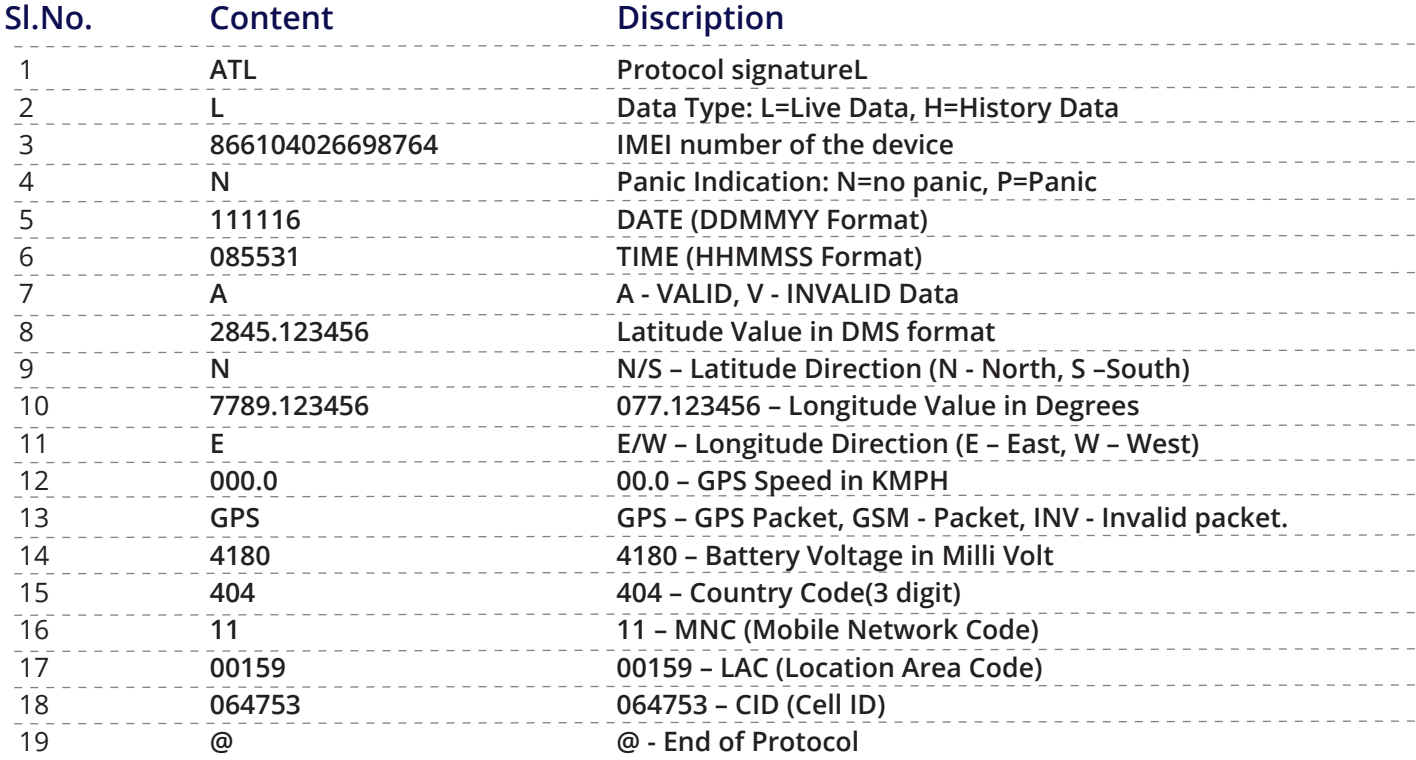

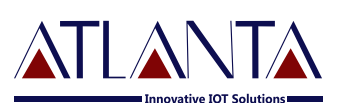

#### **Example:-**

**(A) With GPS data**

 **0,GPS,4180,404,11,00159,064753@ ATL,L,866104026698764,N,111116,085531,A,2845.123456,N,7789.123456,E,000.**

**(B) With Invalid data**

**ATL,L,866104026697980,N,230517,073138,V,000.000000,N,000.000000,E,000.0,I NV,4191,404,11,01034,001491@**

**(C) With GSM data**

**ATL,L,866104026698764,N,111116,085531,A,2845.123456,N,7789.123456,E,000. 0,GSM,4180,404,11,00159,064753@**

**(D) History packets Pattern: When there is a large number of history packets in the memory of the device, Device send each time five packets in one packet. This process of sending history packets start as soon as the device gets communication with a remote server.**

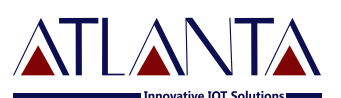

#### **For Example:-**

**ATL,L,866104026698764,N,111116,085531,A,2845.123456,N,7789.123456,E,000. 0,GPS,4180,404,11,00159,064753@N,111116,090031,A,2845.123456,N,7789.123 456,E,000.0,GPS,4180,404,11,00159,064753@N,111116,090531,V,2845.123456, N,7789.123456,E,000.0,GPS,4180,404,11,00159,064753@N,111116,091031,V,28 45.123456,N,7789.123456,E,000.0,GSM,4180,404,11,00159,064753@N,111116,0 91031,A,2845.123456,N,7789.123456,E,000.0,GPS,4180,404,11,00159,064753@**

#### **Detail of above received packet:-**

- **1st Data : This indicate start and end of first data.**
- **2nd Data : This indicate start and end of second data**.
- **3rd Data : This indicate start and end of third data.**
- **4th Data : This indicate start and end of fourth data.**
- **5th Data : This indicate start and end of fifth data.**